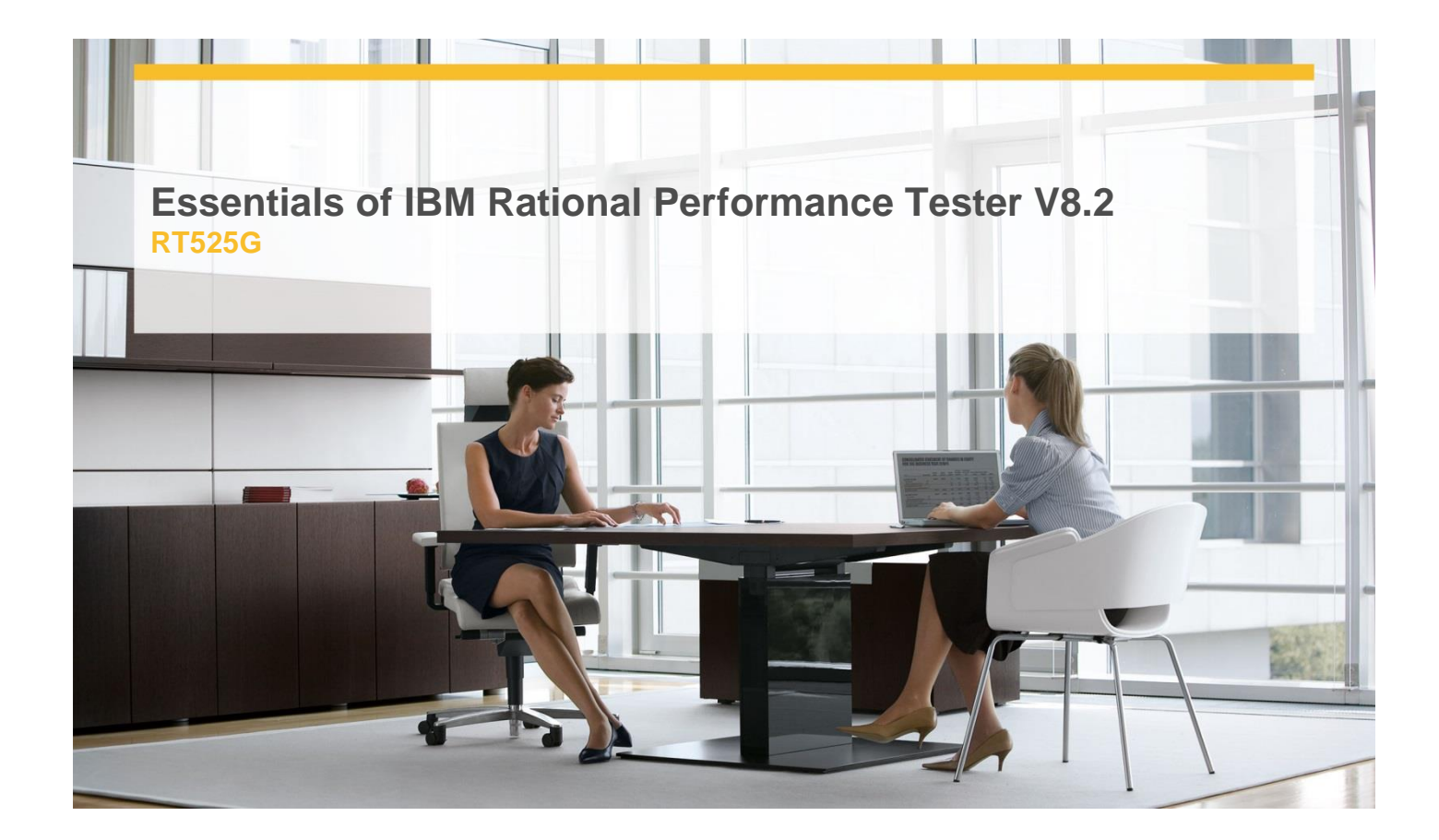

## **Delivery Type:** Classroom **Duration:** 2 days

## **Overview**

- $\checkmark$  Testing process and testing concepts
- $\checkmark$  Introduction to performance testing
- $\checkmark$  Recording and playing back tests
- $\checkmark$  Datapools and data correlation
- $\checkmark$  Creating and monitoring test schedules
- $\checkmark$  Analyzing test results
- $\checkmark$  Large systems test considerations

## **Objectives**

- $\checkmark$  Understand performance testing basics and document your plan for performance testing using a Workload Analysis Document
- $\checkmark$  Explore a training application (system under test) and exercise it in conjunction with Rational Performance Tester
- Use Rational Performance Tester to:
- $\checkmark$  Create, run and modify performance tests
- $\checkmark$  Manage test data using datapools and correlation
- $\checkmark$  Enhance tests with verification points, loops and custom code
- Design and enhance workload scenarios and schedules
- Monitor test execution and analyze results

## **Target Audience**

This course is for:

- $\checkmark$  Testers with limited coding skills
- Testers with limited test automation experience
- Testers who are generally new to performance testing
- $\checkmark$  Testers who are responsible for planning performance testing projects and activities
- $\checkmark$  Testers who are responsible for designing performance tests
- Testers who are responsible for implementing or executing performance tests using automated test tools

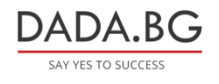